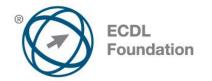

# ECDL / ICDL Module 12 - IT Security Syllabus Version 1.0

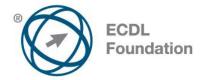

#### Copyright © 2010 ECDL Foundation

All rights reserved. No part of this publication may be reproduced in any form except as permitted by ECDL Foundation. Enquiries for permission to reproduce material should be directed to ECDL Foundation.

#### Disclaimer

Although every care has been taken by ECDL Foundation in the preparation of this publication, no warranty is given by ECDL Foundation, as publisher, as to the completeness of the information contained within it and neither shall ECDL Foundation be responsible or liable for any errors, omissions, inaccuracies, loss or damage whatsoever arising by virtue of such information or any instructions or advice contained within this publication. Changes may be made by ECDL Foundation at its own discretion and at any time without notice.

The official version of IT Security is the version published on the ECDL Foundation website: www.ecdl.org

ECDL Foundation is a registered business name of The European Computer Driving Licence Foundation Limited and ECDL Foundation (International) Limited. European Computer Driving Licence, ECDL, International Computer Driving Licence, ICDL, and related logos are all registered Trade Marks of ECDL Foundation. All rights reserved.

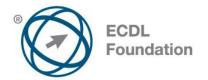

## ECDL / ICDL Module 12 - IT Security

This document details the Syllabus for *ECDL / ICDL Module 12 - IT Security*. The Syllabus describes, through learning outcomes, the knowledge and skills that a candidate for *ECDL / ICDL Module 12 - IT Security* should possess. The syllabus also provides the basis for the theory and practice-based test in this module.

### **Module Goals**

*ECDL / ICDL Module 12 - IT Security* requires the candidate to understand the main concepts underlying the secure use of ICT in daily life and to use relevant techniques and applications to maintain a secure network connection, use the Internet safely and securely, and manage data and information appropriately. Typical candidates will be well equipped to work with ICT securely and to meet common security challenges when using ICT.

The candidate shall be able to:

- Understand the key concepts relating to the importance of secure information and data, physical security, privacy and identity theft.
- Protect a computer, device or network from malware and unauthorised access.
- Understand the types of networks, connection types and network specific issues including firewalls.
- Browse the World Wide Web and communicate on the Internet securely.
- Understand security issues related to communications including e-mail and instant messaging.
- Back up and restore data appropriately and safely, and securely dispose of data and devices.

| CATEGORY                  | SKILL SET                      | REF.     | TASK ITEM                                                                                                    |
|---------------------------|--------------------------------|----------|----------------------------------------------------------------------------------------------------|
| 12.1 Security<br>Concepts | 12.1.1 Data Threats            | 12.1.1.1 | Distinguish between data and information.                                                                                                    |
|                           |                                | 12.1.1.2 | Understand the term cybercrime.                                                                                                    |
|                           |                                | 12.1.1.3 | Understand the difference between hacking, cracking and ethical hacking.                                                                            |
|                           |                                | 12.1.1.4 | Recognise threats to data from force<br>majeure like: fire, floods, war,<br>earthquake.                                                             |
|                           |                                | 12.1.1.5 | Recognise threats to data from:<br>employees, service providers and<br>external individuals.                                                        |
|                           | 12.1.2 Value of<br>Information | 12.1.2.1 | Understand the reasons for protecting personal information like: avoiding identity theft, fraud.                                                    |
|                           |                                | 12.1.2.2 | Understand the reasons for protecting commercially sensitive information like: preventing theft or misuse of client details, financial information. |

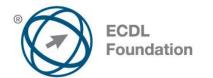

| CATEGORY     | SKILL SET                         | REF.     | TASK ITEM                                                                                                    |
|--------------|-----------------------------------|----------|----------------------------------------------------------------------------------------------------|
|              |                                   | 12.1.2.3 | Identify measures for preventing<br>unauthorised access to data like:<br>encryption, passwords.                                                                             |
|              |                                   | 12.1.2.4 | Understand basic characteristics of information security like: confidentiality, integrity, availability.                                                                    |
|              |                                   | 12.1.2.5 | Identify the main data/privacy protection, retention and control requirements in your country.                                                                              |
|              |                                   | 12.1.2.6 | Understand the importance of creating and adhering to guidelines and policies for ICT use.                                                                                  |
|              | 12.1.3 Personal<br>Security       | 12.1.3.1 | Understand the term social engineering<br>and its implications like: information<br>gathering, fraud, computer system<br>access.                                            |
|              |                                   | 12.1.3.2 | Identify methods of social engineering<br>like: phone calls, phishing, shoulder<br>surfing.                                                                                 |
|              |                                   | 12.1.3.3 | Understand the term identity theft and its implications: personal, financial, business, legal.                                                                              |
|              |                                   | 12.1.3.4 | Identify methods of identity theft like:<br>information diving, skimming, pretexting.                                                                                       |
|              | 12.1.4 File Security              | 12.1.4.1 | Understand the effect of enabling/ disabling macro security settings.                                                                                                    |
|              |                                   | 12.1.4.2 | Set a password for files like: documents, compressed files, spreadsheets.                                                                                                   |
|              |                                   | 12.1.4.3 | Understand the advantages and limitations of encryption.                                                                                                    |
| 12.2 Malware | 12.2.1 Definition<br>and Function | 12.2.1.1 | Understand the term malware.                                                                                                    |
|              |                                   | 12.2.1.2 | Recognise different ways that malware<br>can be concealed like: Trojans, rootkits<br>and back doors.                                                                        |
|              | 12.2.2 Types                      | 12.2.2.1 | Recognise types of infectious malware and understand how they work like: viruses, worms.                                                                                    |
|              |                                   | 12.2.2.2 | Recognise types of data theft, profit<br>generating/extortion malware and<br>understand how they work like: adware,<br>spyware, botnets, keystroke logging and<br>diallers. |
|              | 12.2.3 Protection                 | 12.2.3.1 | Understand how anti-virus software works and its limitations.                                                                                                    |

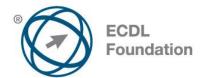

| CATEGORY              | SKILL SET                     | REF.     | TASK ITEM                                                                                                    |
|-----------------------|-------------------------------|----------|----------------------------------------------------------------------------------------------------|
|                       |                               | 12.2.3.2 | Scan specific drives, folders, files using anti-virus software. Schedule scans using anti-virus software.                                                                         |
|                       |                               | 12.2.3.3 | Understand the term quarantine and the effect of quarantining infected/suspicious files.                                                                                          |
|                       |                               | 12.2.3.4 | Understand the importance of downloading and installing software updates, anti-virus definition files.                                                                            |
| 12.3 Network Security | 12.3.1 Networks               | 12.3.1.1 | Understand the term network and<br>recognise the common network types<br>like: local area network (LAN), wide area<br>network (WAN), virtual private network<br>(VPN).            |
|                       |                               | 12.3.1.2 | Understand the role of the network<br>administrator in managing the<br>authentication, authorisation and<br>accounting within a network.                                          |
|                       |                               | 12.3.1.3 | Understand the function and limitations of a firewall.                                                                                                    |
|                       | 12.3.2 Network<br>Connections | 12.3.2.1 | Recognise the options for connecting to a network like: cable, wireless.                                                                                                    |
|                       |                               | 12.3.2.2 | Understand how connecting to a network has implications for security like: malware, unauthorised data access, maintaining privacy.                                                |
|                       | 12.3.3 Wireless<br>Security   | 12.3.3.1 | Recognise the importance of requiring a password for protecting wireless network access.                                                                                          |
|                       |                               | 12.3.3.2 | Recognise different types of wireless<br>security like: Wired Equivalent Privacy<br>(WEP), Wi-Fi Protected Access (WPA),<br>Media Access Control (MAC).                           |
|                       |                               | 12.3.3.3 | Be aware that using an unprotected wireless network can allow wireless eavesdroppers to access your data.                                                                         |
|                       |                               | 12.3.3.4 | Connect to a protected/unprotected wireless network.                                                                                                    |
|                       | 12.3.4 Access<br>Control      | 12.3.4.1 | Understand the purpose of a network account and how it should be accessed through a user name and password.                                                                       |
|                       |                               | 12.3.4.2 | Recognise good password policies, like:<br>not sharing passwords, changing them<br>regularly, adequate password length,<br>adequate letter, number and special<br>characters mix. |

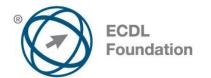

| CATEGORY            | SKILL SET                   | REF.      | TASK ITEM                                                                                                    |
|---------------------|-----------------------------|-----------|----------------------------------------------------------------------------------------------------|
|                     |                             | 12.3.4.3  | Identify common biometric security techniques used in access control like: fingerprint, eye scanning.                                                                                          |
| 12.4 Secure Web Use | 12.4.1 Web<br>Browsing      | 12.4.1.1  | Be aware that certain online activity<br>(purchasing, financial transactions)<br>should only be undertaken on secure<br>web pages.                                                             |
|                     |                             | 12.4.1.2  | Identify a secure website like: https, lock symbol.                                                                                                    |
|                     |                             | 12.4.1.3  | Be aware of pharming.                                                                                                    |
|                     |                             | 12.4.1.4  | Understand the term digital certificate. Validate a digital certificate.                                                                                                    |
|                     |                             | 12.4.1.5  | Understand the term one-time password.                                                                                                    |
|                     |                             | 12.4.1.6  | Select appropriate settings for enabling,<br>disabling autocomplete, autosave when<br>completing a form.                                                                                       |
|                     |                             | 12.4.1.7  | Understand the term cookie.                                                                                                    |
|                     |                             | 12.4.1.8  | Select appropriate settings for allowing, blocking cookies.                                                                                                    |
|                     |                             | 12.4.1.9  | Delete private data from a browser like:<br>browsing history, cached internet files,<br>passwords, cookies, autocomplete data.                                                                 |
|                     |                             | 12.4.1.10 | Understand the purpose, function and types of content-control software like: internet filtering software, parental control software.                                                           |
|                     | 12.4.2 Social<br>Networking | 12.4.2.1  | Understand the importance of not<br>disclosing confidential information on<br>social networking sites.                                                                                         |
|                     |                             | 12.4.2.2  | Be aware of the need to apply<br>appropriate social networking account<br>privacy settings.                                                                                                    |
|                     |                             | 12.4.2.3  | Understand potential dangers when<br>using social networking sites like: cyber<br>bullying, grooming, misleading/<br>dangerous information, false identities,<br>fraudulent links or messages. |
| 12.5 Communications | 12.5.1 E-Mail               | 12.5.1.1  | Understand the purpose of encrypting, decrypting an e-mail.                                                                                                    |
|                     |                             | 12.5.1.2  | Understand the term digital signature.                                                                                                    |
|                     |                             | 12.5.1.3  | Create and add a digital signature.                                                                                                    |
|                     |                             | 12.5.1.4  | Be aware of the possibility of receiving fraudulent and unsolicited e-mail.                                                                                                    |

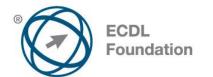

| CATEGORY                       | SKILL SET                                 | REF.     | TASK ITEM                                                                                                    |
|--------------------------------|-------------------------------------------|----------|----------------------------------------------------------------------------------------------------|
|                                |                                           | 12.5.1.5 | Understand the term phishing. Identify common characteristics of phishing like: using names of legitimate companies, people, false web links.              |
|                                |                                           | 12.5.1.6 | Be aware of the danger of infecting the<br>computer with malware by opening an e-<br>mail attachment that contains a macro<br>or an executable file.       |
|                                | 12.5.2 Instant<br>Messaging               | 12.5.2.1 | Understand the term instant messaging (IM) and its uses.                                                                                                   |
|                                |                                           | 12.5.2.2 | Understand the security vulnerabilities of IM like: malware, backdoor access, access to files.                                                             |
|                                |                                           | 12.5.2.3 | Recognise methods of ensuring<br>confidentiality while using IM like:<br>encryption, non-disclosure of important<br>information, restricting file sharing. |
| 12.6 Secure Data<br>Management | 12.6.1 Securing and<br>Backing Up<br>Data | 12.6.1.1 | Recognise ways of ensuring physical security of devices like: log equipment location and details, use cable locks, access control.                         |
|                                |                                           | 12.6.1.2 | Recognise the importance of having a back-up procedure in case of loss of data, financial records, web bookmarks/history.                                  |
|                                |                                           | 12.6.1.3 | Identify the features of a back-up procedure like: regularity/frequency, schedule, storage location.                                                       |
|                                |                                           | 12.6.1.4 | Back up data.                                                                                                    |
|                                |                                           | 12.6.1.5 | Restore and validate backed up data.                                                                                                    |
|                                | 12.6.2 Secure<br>Destruction              | 12.6.2.1 | Understand the reason for permanently deleting data from drives or devices.                                                                                |
|                                |                                           | 12.6.2.2 | Distinguish between deleting and permanently destroying data.                                                                                              |
|                                |                                           | 12.6.2.3 | Identify common methods of<br>permanently destroying data like:<br>shredding, drive/media destruction,<br>degaussing, using data destruction<br>utilities. |